# **CIS 371** Computer Organization and Design

Unit 14: Exploiting Data-Level Parallelism with Vectors

CIS 371 (Roth/Martin): Vectors

#### Better Alternative: Data-Level Parallelism

- Data-level parallelism (DLP)
  - Single operation repeated on multiple data elements
    - SIMD (Single-Instruction, Multiple-Data)
  - Less general than ILP: parallel insns are all same operation
  - Exploit with vectors
- Old idea: Cray-1 supercomputer from late 1970s
  - Eight 64-entry x 64-bit floating point "Vector registers"
    - 4096 bits (0.5KB) in each register! 4KB for vector register file
  - Special vector instructions to perform vector operations
    - Load vector, store vector (wide memory operation)
    - Vector+Vector addition, subtraction, multiply, etc.
    - Vector+Constant addition, subtraction, multiply, etc.
    - In Cray-1, each instruction specifies 64 operations!

## Best Way to Compute This Fast?

• Sometimes you want to perform the **same** operations on *many* data items for (I = 0; I < 1024; I++) Z[I] = A\*X[I] + Y[I];

Surprise example: SAXPY

```
addi r1,4,r1
blti r1,4096,0
```

- One approach: superscalar (instruction-level parallelism)
  - Loop unrolling with static scheduling –or– dynamic scheduling
  - Problem: wide-issue superscalar scaling issues
    - N<sup>2</sup> bypassing, N<sup>2</sup> dependence check, wide fetch
    - More register file & memory traffic (ports)
- Can we do better?

CIS 371 (Roth/Martin): Vectors

### **Example Vector ISA Extensions**

- Extend ISA with floating point (FP) vector storage ...
  - Vector register: fixed-size array of 32- or 64- bit FP elements
  - Vector length: For example: 4, 8, 16, 64, ...
- ... and example operations for vector length of 4

```
• Load vector: ldf.v X(r1),v1
   ldf X+0(r1),v1[0]
```

ldf X+1(r1),v1[1]

ldf X+2(r1),v1[2]

1df X+3(r1), v1[3]

Add two vectors: addf.vv v1,v2,v3

addf v1[i], v2[i], v3[i] (where i is 0,1,2,3)

Add vector to scalar: addf.vs v1,f2,v3

addf v1[i],f2,v3[i] (where i is 0,1,2,3)

CIS 371 (Roth/Martin): Vectors

## Example Use of Vectors – 4-wide

ldf X(r1),f1 mulf f0,f1,f2 ldf Y(r1),f3 addf f2,f3,f4 stf f4,Z(r1) addi r1,4,r1 blti r1,4096,0

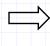

ldf.v X(r1),v1 mulf.vs v1,f0,v2 ldf.v Y(r1),v3 addf.vv v2,v3,v4 stf.v v4,Z(r1) addi r1,16,r1 blti r1,4096,0

7x256 instructions (4x fewer instructions)

7x1024 instructions

Operations

Load vector: ldf.v X(r1),v1

Multiply vector to scalar: mulf.vs v1,f2,v3

Add two vectors: addf.vv v1,v2,v3

• Store vector: stf.v v1, X(r1)

Performance?

· If CPI is one, 4x speedup

• But, vector instructions don't always have single-cycle throughput

Execution width (implementation) vs vector width (ISA)

CIS 371 (Roth/Martin): Vectors

# Intel's SSE2/SSE3/SSE4...

- Intel SSE2 (Streaming SIMD Extensions 2) 2001
  - 16 128bit floating point registers (xmm0-xmm15)
  - Each can be treated as 2x64b FP or 4x32b FP ("packed FP")
    - Or 2x64b or 4x32b or 8x16b or 16x8b ints ("packed integer")
    - Or 1x64b or 1x32b FP (just normal scalar floating point)
  - Original SSE: only 8 registers, no packed integer support
- Other vector extensions
  - AMD 3DNow!: 64b (2x32b)
  - PowerPC AltiVEC/VMX: 128b (2x64b or 4x32b)
- Looking forward for x86
  - Intel's "Sandy Bridge" will bring 256-bit vectors to x86
- Intel's "Larrabee" graphics chip will bring 512-bit vectors to x86 CIS 371 (Roth/Martin): Vectors

### Vector Datapath & Implementatoin

- Vector insn. are just like normal insn... only "wider"
  - Single instruction fetch (no extra N<sup>2</sup> checks)
  - Wide register read & write (not multiple ports)
  - Wide execute: replicate floating point unit (same as superscalar)
  - Wide bypass (avoid N<sup>2</sup> bypass problem)
  - Wide cache read & write (single cache tag check)
- Execution width (implementation) vs vector width (ISA)
  - Example: Pentium 4 and "Core 1" executes vector ops at half width
  - "Core 2" executes them at full width
- Because they are just instructions...
  - ...superscalar execution of vector instructions is common
  - Multiple n-wide vector instructions per cycle

CIS 371 (Roth/Martin): Vectors

#### Other Vector Instructions

- These target specific domains: e.g., image processing, crypto
- Some examples
  - Vector reduction (sum all elements of a vector)
  - Geometry processing: 4x4 translation/rotation matrices
  - Saturating (non-overflowing) subword add/sub: image processing
  - Byte asymmetric operations: blending and composition in graphics
  - Byte shuffle/permute: crypto
  - Population (bit) count: crypto
  - Max/min/argmax/argmin: video codec
  - Absolute differences: video codec
  - Multiply-accumulate: digital-signal processing

CIS 371 (Roth/Martin): Vectors

# Options for Using Vectors in Your Code

- Write in assembly
  - Ugh
- Use "intrinsic" functions and data types
  - For example: \_mm\_mul\_ps() and "\_\_m128" datatype
- Use a library someone else wrote
  - Let them do the hard work
  - Matrix and linear algebra packages
- Let the compiler do it (automatic vectorization)
  - GCC's "-ftree-vectorize" option
- Doesn't yet work well for C/C++ code (old, very hard problem)

CIS 371 (Roth/Martin): Vectors

9

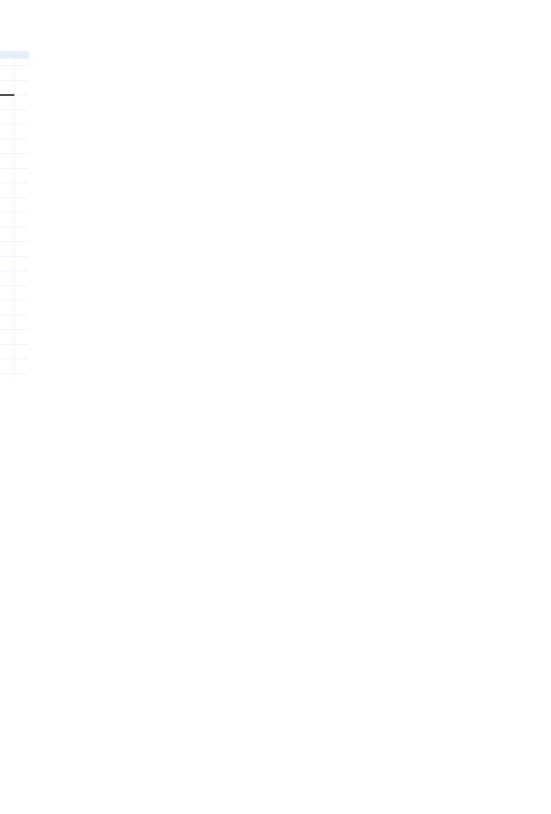